### Release of getdns-0.1.0 INTAREA, IETF 89

#### getdns core team

Allison Mankin, Duane Wessels (Verisign Labs)

Craig Despeaux, Neel Goyal, Glen Wiley (Verisign)

Olaf Kolkman, Willem Toorop, Wouter Wijngaards (NLnet Labs)

Melinda Shore, No Mountain Software

# **Outline**

- Background: getdns-api spec
- Open source implementation
- Major features of this release
- Coming soon

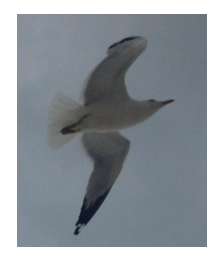

## Background of getdns-api

- Paul Hoffman edited as an app-oriented DNS API, first publication April 2013. His slide from APPAREA, IETF 86:
	- $-$  "Fully asynchronous,\* has multiple ways of using DNSSEC, supports new DNS types"
	- Expanded points
		- Default async
		- Eased leveraging of DANE, DNSSEC, SRV, etc
		- Extensible
- Updated getdns-api February 2014
	- Extensive discussions during the implementation

### Acknowledgements

- Paul Hoffman, along with the original getdns-api design group, and the denizens of the getdns-api mailing list
- Matt Larson, who first envisioned this open source project

### Open Source Implementation

• Two research labs, Verisign Labs and NLnet Labs, with long-standing interest in enabling DNS innovation and DNS-supported security

- Also on team: OSS development and QA engineers

- Open source implementation in C with BSD-New license
	- https://github.com/getdnsapi/getdns
- Overview site
	- https://getdnsapi.net
	- $-$  Downloads and documentation available
	- $-$  https note  $-$  best with DANE TLSA

# **Dependencies**

- Are linked outside the build tree, with configure finding them
- We strive to minimize them
- Current set
	- libldns and libunbound from Nlnet Labs (libldns requires openssl headers and libraries)
	- libexpat
	- libidn from FSF, version 1
- Packagers are at work as of IETF 89
	- $\bullet$  brew formula exists
	- RHEL  $-$  in review
		- https://bugzilla.redhat.com/show\_bug.cgi?id=1070510

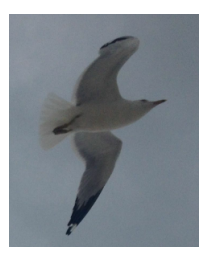

# Major features of this release

- Works with a variety of event loops, each built as a separate shared library
	- Details in wiki of the github repo
	- libevent
	- libev
	- libuv
- DNSSEC support fully implemented with well-tested Unbound at base
- Platforms as of IETF 89
	- RHEL/CentOS, MacOS
	- Soon to drop: FreeBSD, iOS (now rough but usable)
	- Windows, Android in view

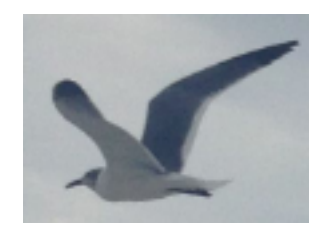

#### DNSSEC in the API and implementation

- DNSSEC validation is off by default for stub mode (by design group consensus), but easy to turn on  $-$  use of extensions defined in API
	- dnssec return status
	- dnssec return only secure
	- dnssec\_return\_validation\_chain
- The API spec allows enabling DNSSEC on a per-request basis via setting the dnssec\_return\_status extension. For convenience, the implementation provides a means to enable this extension for every request in a given context
	- Documented in getdnsapi repo community wiki

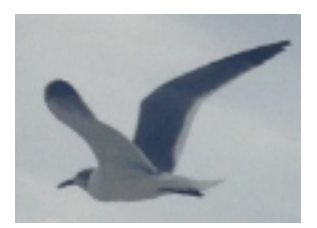

# Coming soon

- Planned series of updates  $(0.1.1, 0.1.2, ...)$  along with more platforms
	- Several fixes ready, plus a patch was contributed by community the day after the release
- Language bindings
	- Soon after IETF 89: github/getdnsapi/getdns-python
	- TBA: Node.js
	- TBA: Java
	- $\bullet$  Join in!
- Release 0.1.0 hasn't implemented all of spec yet
	- MDNS and NetBIOS namespaces included in spec
	- DNS search suffixes getdns\_context\_set\_append\_name, getdns\_context\_set\_suffix - following DNSOP discussions...
	- GETDNS\_TRANSPORT\_TCP\_ONLY\_KEEP\_CONNECTIONS\_OPEN
	- Full set of EDNS(0) and OPT extensions
	- Full list in README

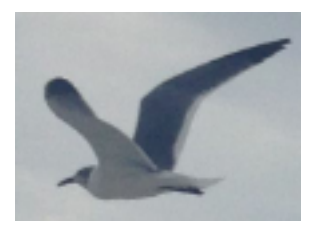

### API examples  $-$  getdns general()

- Some API examples are included for Extra Reading
- getdns general is typical of public entry points
- Handle arbitrary resource record types

```
getdns return t
getdns_general( 
 getdns context t context,
 const char *name,
 uint16 t request type,
 struct getdns dict *extensions,
 void *userarg,
 getdns transaction t *transaction id,
 getdns callback t callbackfn
);
```
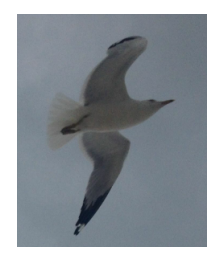

API examples - getdns address()

- Handles requests by host name
- Always returns both IPv4 and IPv6 addresses
- Uses all name spaces from the context

```
getdns_return_t
getdns_address( 
 getdns context t context,
 const char *name,
 struct getdns dict *extensions,
 void *userarg,
 getdns transaction t *transaction id,
 getdns callback t callbackfn
);
```
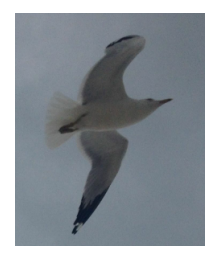

API examples - getdns\_hostname()

• Accepts either IPv4 or IPv6 address

```
getdns return t
getdns_hostname( 
 getdns context t context,
 struct getdns dict *address,
 struct getdns dict *extensions,
 void *userarg,
 getdns transaction t *transaction id,
 getdns callback t callbackfn
);
```
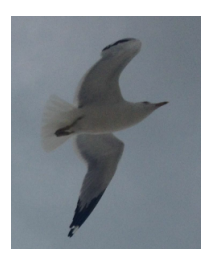

### API examples - getdns\_service()

#### • Returns the relevant SRV information

```
getdns_return_t
getdns_service( 
 getdns context t context,
 const char *name,
 struct getdns dict *extensions,
 void *userarg,
 getdns transaction t *transaction id,
 getdns callback t callbackfn
);
```
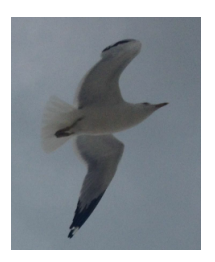

## Questions?

# Most answers will be found at getdnsapi.net and github.com/getdnsapi

# Backup Material

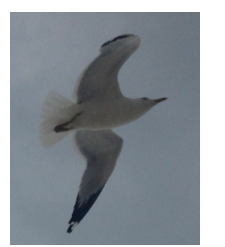

## One API, two modes

#### • Stub resolver

- Often implemented via local library (e.g. libresolv)
- Provides entry points for applications (e.g. gethostbyname)
- Relies on a recursive name server
- May not cache, but may implement e.g. single local cache
- Recursive Resolver
	- Typically receives DNS requests via wire protocol
	- Iterates on behalf of clients
	- Typically leverages caching
- getdns-api context controls which of these (2 modes)
- When DNSSEC is enabled for stub mode, the stub can iterate just DNSSEC validation on its own behalf

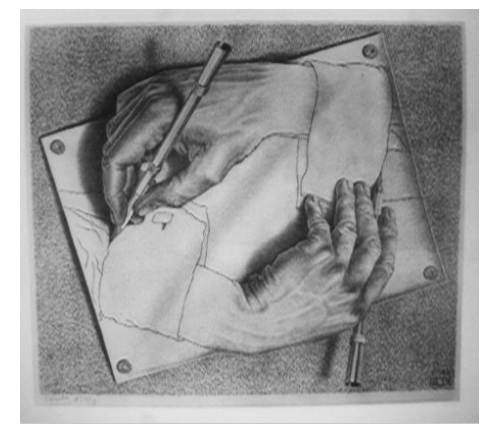

### Stub resolver inDNS ecosystem

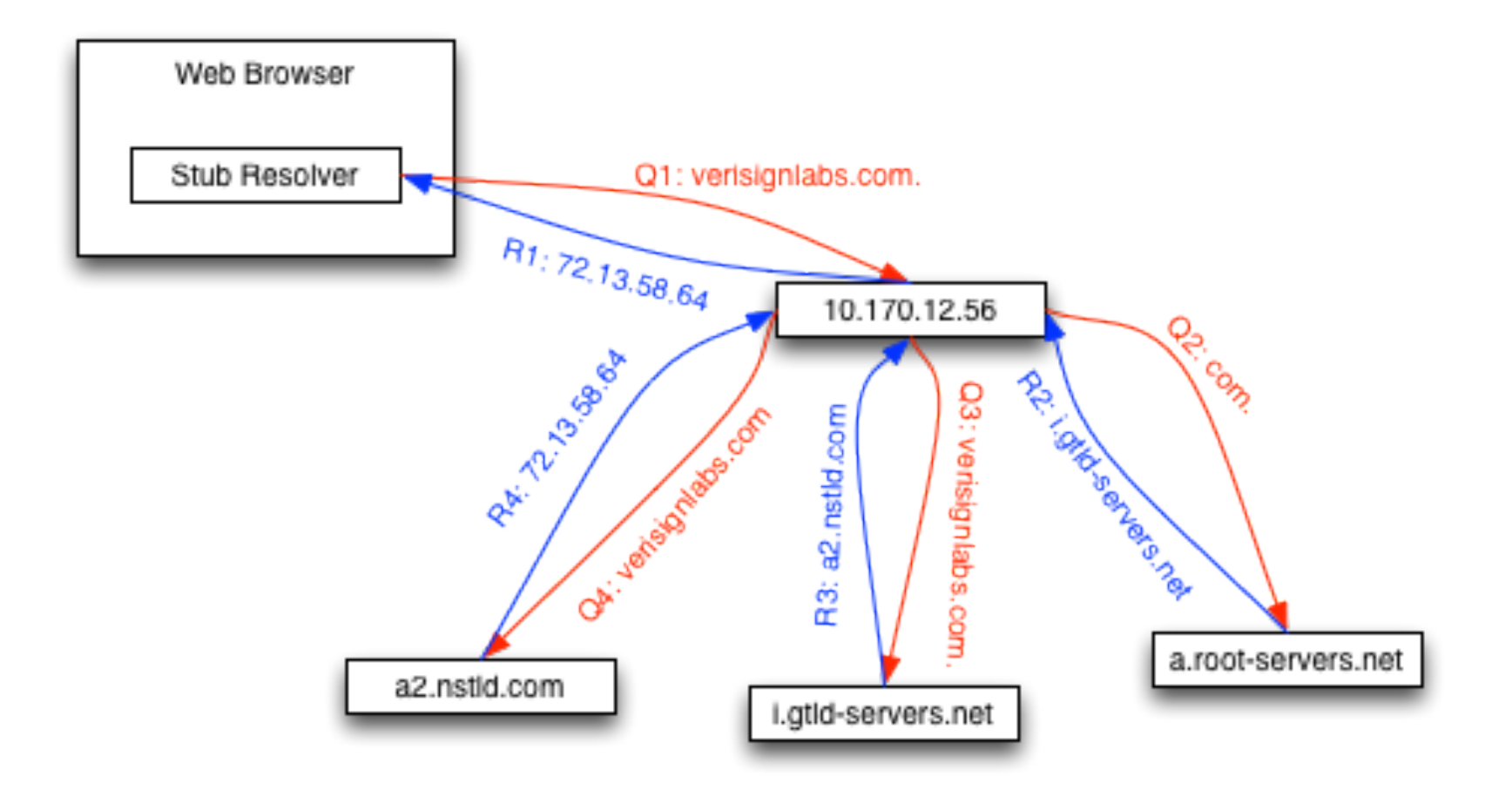